# Météorologie : Etude de la formation <sup>d</sup>'un nuage

14 mars 2007

Projet de Magistere L2 2006-07

### Table des matières

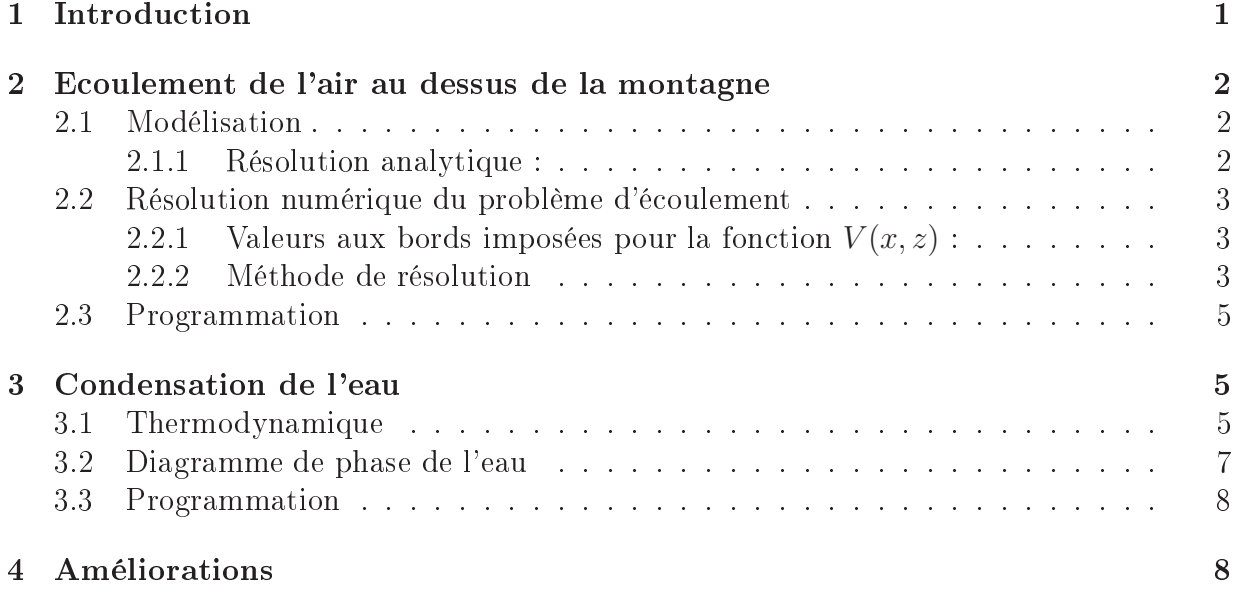

# 1 Introduction

Nous allons étudier l'é
oulement d'une masse d'air humide au dessus d'une montagne. Le mouvement de cette masse d'air sera modifié par la présence d'une colline, entraînant ainsi une modification de la température et de la pression de cette masse d'air. Dans ertaines onditions, l'air humide pourra se ondenser, donnant ainsi naissan
e à un nuage.

Pour modéliser ce phénomène, nous ferons un certain nombre d'hypothèses simplificatri
es.

(Voir http ://www-fourier.ujf-grenoble.fr/~faure/enseignement/simul-labo/nuages.gif).

# 2 E
oulement de l'air au dessus de la montagne

#### 2.1Modélisation

On notera  $\rho$  la masse volumique de l'air, et  $\vec{v}$  le champ de vitesse. L'équation de continuité (bilan de la matière qui s'écoule) s'écrit

$$
\frac{\partial \rho}{\partial t} + \text{div}(\rho \vec{v}) = 0 \tag{1}
$$

ou encore :  $\frac{d\rho}{dt} + \rho \text{div}\vec{v} = 0$ , avec la dérivée particulaire. On suppose que l'air est **quasiincompréssible** :  $\frac{d\rho}{dt} = 0$ . Cela est justifié pour des vitesses d'écoulement faibles par rapport à la vitesse du son. Dans ce cas Eq.(1) donne div $(\vec{v}) = 0$ .

On va aussi supposer que l'écoulement se passe dans le plan vertical  $(x, z)$ . Alors  $0 = \text{div}\vec{v} = \frac{\partial v_x}{\partial x} + \frac{\partial v_z}{\partial z}$  donc  $\frac{\partial v_x}{\partial x} = -\frac{\partial v_z}{\partial z}$ , et il existe donc une fonction appelée **fonction** courant  $V(x, z)$  telle que

$$
v_x = \frac{\partial V}{\partial z} \tag{2}
$$

$$
v_z = -\frac{\partial V}{\partial x} \tag{3}
$$

Cette fonction ne dépend pas du temps, car on suppose aussi que l'écoulement est stationnaire, ce qui signifie que si on prenait une série de photos de l'écoulement à différents instants, on ne verrait pas de hangement.

Ces équations montrent que  $\vec{v}$  est tangent au lignes de niveau de V, donc  $V = constante$ sur les lignes de courant, et la connaissance de V en tout point du plan  $(x, z)$  permet de déterminer la vitesse  $\vec{v}$  en tout point.

L'**écoulement est dit irrotationnel** si rot $\vec{v} = \frac{\partial v_z}{\partial x} - \frac{\partial v_x}{\partial z} = 0$ . Cette hypothèse signifie que les lignes de courants (ligne tangente à  $\vec{v}$  en chaque point, à un instant t donné) ne se referment jamais ; il ne peut y avoir de tourbillon.

On déduit dire
tement que

$$
\Delta V = \frac{\partial^2 V}{\partial x^2} + \frac{\partial^2 V}{\partial z^2} = 0
$$
\n(4)

Dès à présent nous pouvons trouver (numériquement) les lignes d'écoulement de l'air au dessus de la montagne, ainsi que le champ de vitesse  $\vec{v}$ , en résolvant Eq.(4).

#### 2.1.1 Résolution analytique :

On peut résoudre cette équation pour certaines formes particulières de montagnes. omme un demi-disque, ou un triangle. Pour ela on utilise la théorie des transformations conformes : on cherche une transformation conforme explicite qui transforme le profil de la montagne en la demi droite horizontale.

### 2.2 Résolution numérique du problème d'écoulement

L'autre option est la résolution numérique, avec un langage comme "python" ou autre. Voici un algorithme possible pour résoudre cette équation.

Considérons le domaine D représentant une portion de Ciel et de Terre. Ce domaine carré aura une largeur  $L$  ( $x = 0...L$  et  $z = 0...L$ ) et sera suffisamment grand pour qu'aux extrêmités supérieure et lattérales il n'y ait plus d'influence de la montagne. La forme de la montagne est déterminée par une fonction que l'on se donne  $z = f(x)$  qui peut être une Gaussienne par exemple.

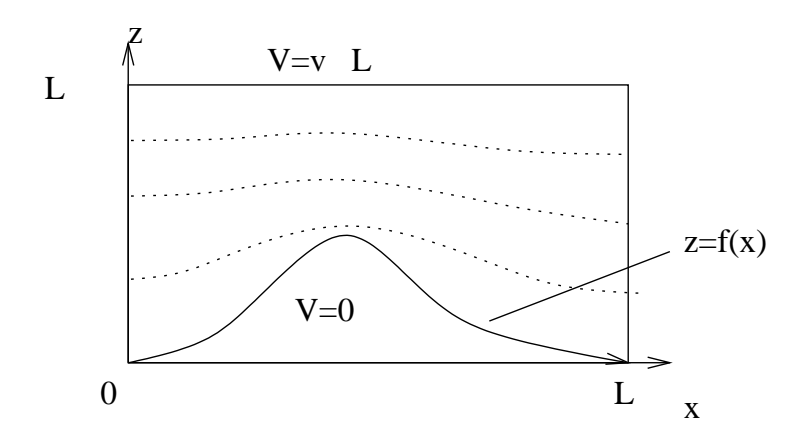

### 2.2.1 Valeurs aux bords imposées pour la fonction  $V(x, z)$ :

Les lignes de ourant suivent la forme de la montagne et sont horizontales en haut pour  $z = L$ . Par conséquent, V est constante le long de la montagne et en haut. On peut fixer  $V = 0$ , le long de la montagne.

Sur les cotés  $x = 0, x = L$ , la composante horizontale de la vitesse est suposée horizontale et constante  $v_x = v_\infty$ ; alors d'après eq.(2), V croit linéairement sur les cotés :

$$
V(0, z) = V(L, z) = v_{\infty} z
$$

Par conséquent, en haut,  $V(x, L) = v_{\infty} L$ .

### 2.2.2 Méthode de résolution

On discrétise tout d'abord l'espace  $(x, z)$  en  $(N + 1) \times (N + 1)$  points :

$$
x_i = i.h
$$

$$
z_j = j.h
$$

ave

 $i, j = 0, ..., N$ 

et

$$
h=\frac{L}{N}
$$

est l'espa
ement entre les points du réseau.

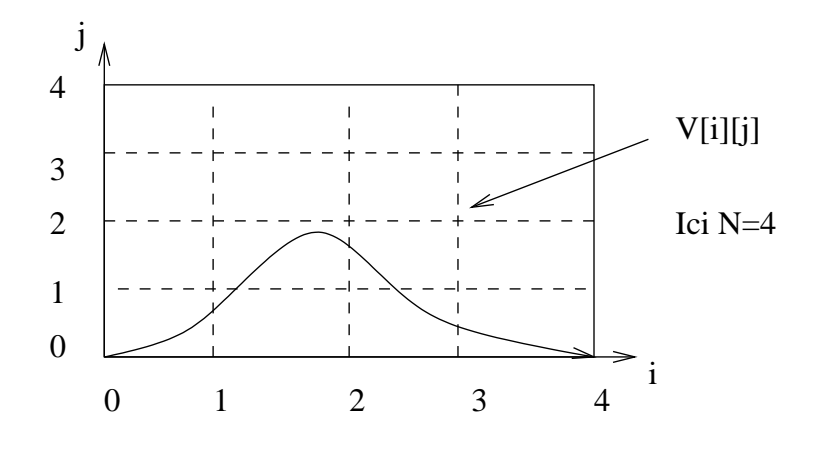

On va chercher les valeurs de  $V(x, z)$  seulement sur les points  $(x_i, z_j)$  du réseau. On les sto
kera dans un tableau :

$$
V[i][j] = V(x_i, z_j)
$$

Exercice 1 : Donner une expression approchée de  $\Delta V_{i,j} = \Delta V(x_i, z_j)$  qui ne fait intervenir que les valeurs  $V[i+1][j], V[i-1][j], V[i][j+1], V[i][j-1], V[i][j].^1$ 

Ensuite l'algoritme de résolution de l'équation de Poisson (4) par relaxation consiste à partir de valeurs de  $V[i][j]$  quelconques, et de les modifier progressivement, afin de onverger vers la solution. Voi
i les étapes :

- 1. On démarre avec un tableau  $V[i][j]$  remplit de zéros, sauf au bords  $(i = 0, i = N$  et  $j = N$ , où on met les valeurs au bords imposées.
- 2. On parcourt tous les points intérieurs au domaine (tels que  $i = 1 \rightarrow (N-1)$ ) et  $j = 1 \rightarrow (N-1)$  et  $z_j > f(x_i)$  et en chaque point, on calcule  $\Delta V_{i,j}$  (en utilisant la formule approchée). Si  $\Delta V_{i,j}$  est non nul, on modifie légèrement la valeur de  $V[i][j]$ afin de diminuer  $\Delta V_{i,j}$ .

 ${\bf Exercise~2:}$  quelle formule suggérez vous pour modifier  $V[i][j]$  ? $^2$ 

Ainsi, après être passé en chaque point du domaine D, le contenu du tableau  $V[i][j]$ s'est un peu approché de la solution recherchée. On peut calculer "l'erreur" qui subsiste après un passage :

$$
S = \sum_{i,j} |\Delta V_{i,j}|
$$

3. On recommence l'étape  $(2)$  plusieurs fois jusqu'à ce que S soit "assez petit".

<sup>&</sup>lt;sup>1</sup>Solution :  $\Delta V_{i,j} = \frac{1}{h^2} (V_{i+1,j} + V_{i-1,j} + V_{i,j+1} + V_{i,j-1} - 4V_{i,j})$ <br><sup>2</sup>Solution :  $V[i][j] = V[i][j] + \varepsilon h^2 \Delta V_{i,j}$ , avec  $\varepsilon > 0$  assez petit.

### 2.3 Programmation

Le programme à écrire doit reproduire les étapes 1,2,3 ci-dessus.

## 3 Condensation de l'eau

#### 3.1Thermodynamique

Faisons quelques rappels de mécanique des fluides. Afin de pouvoir mener les calculs. nous allons considérer l'air comme un fluide parfait (sans viscosité ni échange de chaleur).

Le fluide est placé dans le champ de pesanteur  $\vec{q}$ . Montrer que la relation fondamentale de la dynamique s'é
rit :

$$
\rho \frac{d\vec{v}}{dt} = -g\vec{rad}\,(P) + \rho\vec{g}
$$
\n(5)

avec  $P$  la pression, et  $\frac{d\vec{v}}{dt}$  l'accélération d'une particule (à ne pas confondre avec  $\frac{\partial\vec{v}}{\partial t}$ ). Rappel :

$$
d\vec{v} = \frac{\partial \vec{v}}{\partial t} dt + \vec{\nabla}\vec{v} d\vec{r}
$$

Ce
i permet d'obtenir l'équation d'Euler (1755)

$$
\frac{\partial \vec{v}}{\partial t} + (\vec{\nabla}\vec{v})\vec{v} = -\frac{1}{\rho}g\vec{rad}\,(P) + \vec{g}
$$
\n(6)

L'air est un très mauvais conducteur de chaleur. On peut donc supposer le transport de l'air omme adiabatique (pas d'é
hange de haleur) :

 $\delta Q = 0$ 

L'enthalpie H est la fonction d'état bien adapté ici :  $H = U + PV$ , Or  $dU = \delta Q - P dV$  $-PdV$ , donc  $dH = VdP$ . On considère aussi l'enthalpie par unité de mase h. On a donc :

$$
dh = \frac{V}{m}dP = \frac{1}{\rho}dP
$$

Alors  $\vec{gradh} = \frac{1}{a}$  $\frac{1}{\rho} g \vec{rad} P$ , et Eq.(6) peut s'écrire :

$$
\frac{\partial \vec{v}}{\partial t} + (\vec{\nabla}\vec{v})\vec{v} = -g\vec{rad}h + \vec{g}
$$

Or

$$
\frac{1}{2}g\vec{rad}v^2 = \vec{v} \wedge \vec{rot}\vec{v} + (\vec{\nabla}\vec{v})\vec{v}
$$

don

$$
\frac{\partial \vec{v}}{\partial t} + \frac{1}{2}g\vec{rad}v^2 - \vec{v} \wedge \vec{rot}\vec{v} = -\vec{grad}h + \vec{grad}(gz)
$$
 (7)

On a supposé l'écoulement stationnaire, donc  $\frac{\partial \vec{v}}{\partial t} = 0$ . L'écoulement est dit **irrotationnel** si  $\text{rot } \vec{v} = 0$  Cette hypothèse signifie que les lignes de courants (ligne tangente à  $\vec{v}$  en chaque point, à un instant t donné) ne se referment jamais; il ne peut y avoir de tourbillon. L'équation (6) devient alors

$$
grad\left(\frac{v^2}{2} + h + gz\right) = 0
$$

$$
\frac{v^2}{2} + h + gz = B
$$
(8)

ou en
ore

B s'appelle la constante de Bernouilli (1700-1782). Nous l'évaluons ci-dessous.

Nous avons supposé que l'air était un gaz parfait  $(75\%N_2, 25\%O_2)$ . Son énergie interne ne dépend don que de la température :

$$
U = \frac{3}{2}nRT + 2 \times \frac{1}{2}nRT = \frac{5}{2}nRT
$$

où le premier terme orrespond aux degrés de liberté de translations et le se
ond aux degrés de liberté de rotation (gaz diatomique). De plus on a  $PV = nRT$  donc l'enthalpie  $H = U + PV = \frac{7}{2}$  $\frac{7}{2}nRT$  et donc

$$
h = \frac{H}{m} = \frac{7}{2} \frac{RT}{\mathcal{M}_{\text{air}}}
$$
\n(9)

avec  $\mathcal{M}_{\text{air}} = 0.029 \text{kg/mol}$ .

On calcule la valeur B dans la plaine, loin de la montagne  $(x \to \pm \infty)$ , au sol :

$$
B = \frac{v_{\infty}^2}{2} + h_{\infty}, \quad h_{\infty} = \frac{7}{2} \frac{RT_0}{\mathcal{M}_{air}}.
$$
 (10)

où  $T_0 = 283 K$  est la température au sol, et  $v_{\infty} \simeq 20 m/s$  est la vitesse du vent à l'infini. Alors :

Arrivé à ce point, la fonction  $V(x, z)$  permet de connaitre  $\vec{v}^2$  en tout point  $(x, z)$ grâce à eq.(2), et de déduire l'enthalpie  $h(x, z)$  grâce à eq.(8,10).

L'équation  $(9)$  permet ensuite de calculer la température T en tout point, connaissant h.

Lors d'une transformation adiabatique ( $\delta Q = 0$ ), pour un gaz parfait diatomique l'expression suivante est onstante :

$$
PT^{-\frac{\gamma}{\gamma-1}} = C_0 \simeq P_0 T_0^{-\frac{\gamma}{\gamma-1}} \qquad \text{ou} - \frac{\gamma}{\gamma-1} = -\frac{7}{2}
$$
 (11)

où  $P_0 = 10^5$  Pa est la pression au sol.

Ceci nous donne donc la pression  $P$  connaissant  $T$ .

### Diagramme de phase de <sup>l</sup>'eau

La proportion de vapeur d'eau dans l'air est donnée par le rapport :

$$
r = \frac{\rho_{\text{eau}}}{\rho_{\text{air sec}}}
$$

que l'on supposera connu. (Par exemple  $r = 1\%$ . Voir ci-dessous pour une amélioration). La pression totale est  $P = P_a + P_e$  où  $P_e$  la pression partielle d'eau contenue dans l'air et  $P_a$  la pression partielle d'air sec.

De l'équation  $PV = nRT$ , pour l'air sec et l'eau on déduit que

$$
r = \frac{\rho_{\text{eau}}}{\rho_{\text{air sec}}} = \frac{\mathcal{M}_{\text{eau}}}{\mathcal{M}_{\text{air}}} \frac{P_e}{P - P_e}
$$

soit

$$
P_e = \frac{r \, P}{\frac{\mathcal{M}_{\text{eau}}}{\mathcal{M}_{\text{air}}} + r} \tag{12}
$$

On a donc obtenu $P_e$  connaissant  $P$  et  $r$ .

On peut maintenant déduire si un nuage est créé grâce au diagramme d'état de l'eau. Soit  $P_\omega(T)$  la courbe de tension de vapeur saturante à la température T. La courbe  $P_\omega(T)$ est onnue :

$$
P_{\omega}(T) = 10^3 \left(\frac{T - 273}{40} + 1\right)^2 \tag{13}
$$

avec P en Pascal, et T en Kelvin.

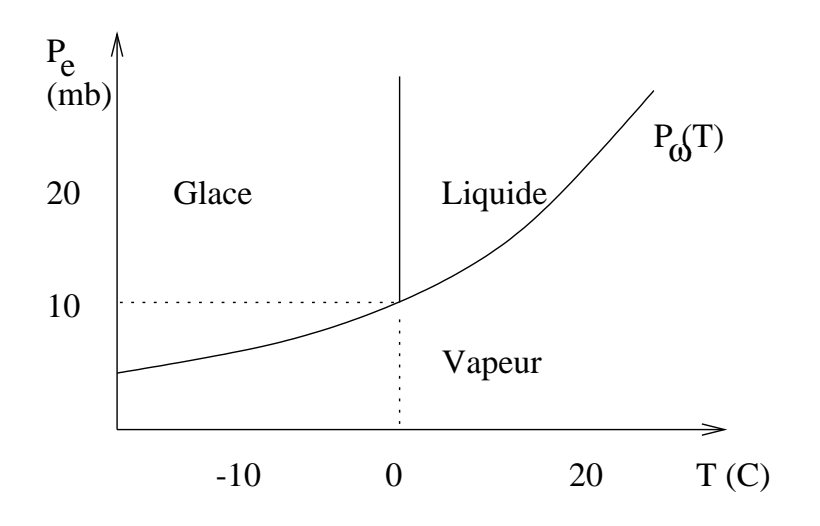

Si  $P_e(T) > P_\omega(T)$  alors l'eau se condense (soit sous forme de gouttelettes liquides soit sous forme de cristaux de glace) : il y aura alors formation d'un nuage, au point  $(x, z)$  considéré.

Remarque : la répartition d'humidité n'est pas homogène. Pour ommen
er on pourra la supposer concentrée (par une Gaussienne) près d'une certaine ligne de courant :  $r(V)$ est une fonction donnée.

### 3.3 Programmation

Exercice :

```
En (i, j), donner l'expression approchée de v<sup>2</sup> à partir de V[i][j], V[i + j]1|[j], V[i][j+1], h.
```
Compléter votre programme déjà existant. On pourra par exemple utiliser un tableau : int nuage ; blev ; les valeurs of its valence in the second contenant in the second content of the second of the s

## 4 Améliorations

- 1. Le taux d'humidité peut dépendre de l'altitude de la trajectoire en  $x \to \pm \infty$ . Par exemple  $r(z)$  sera maximum à une certaine altitude  $z_r$ .
- 2. Le taux d'humidité peut dépendre aussi du temps  $r(z, t)$ . Faire alors une animation.
- 3. On peut simuler la pluie, en dé
hargeant un nuage de son humidité. Cellei se dépose sur le sol. Observer alors l'effet de foen, et les lieux où la végétation sera la plus luxuriante.

# Référen
es